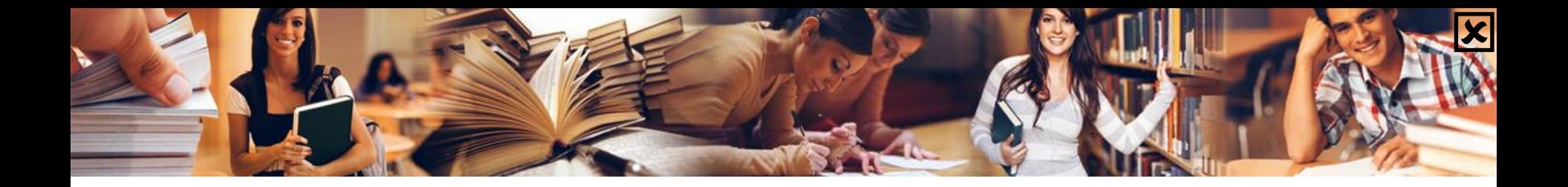

# **Wzory przypisów bibliograficznych różnych typów dokumentów**

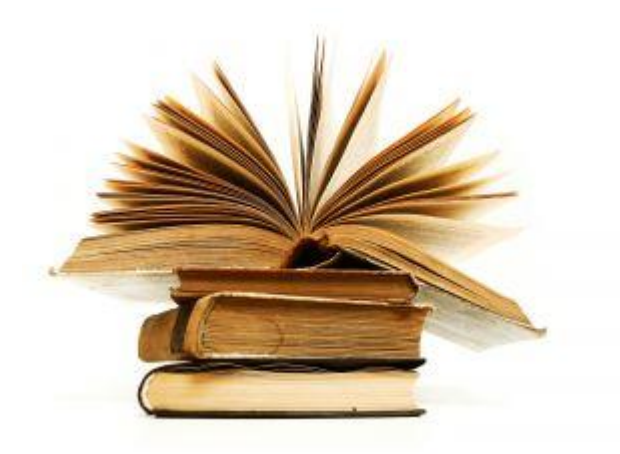

Opracowała Bożena Sowińska

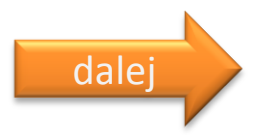

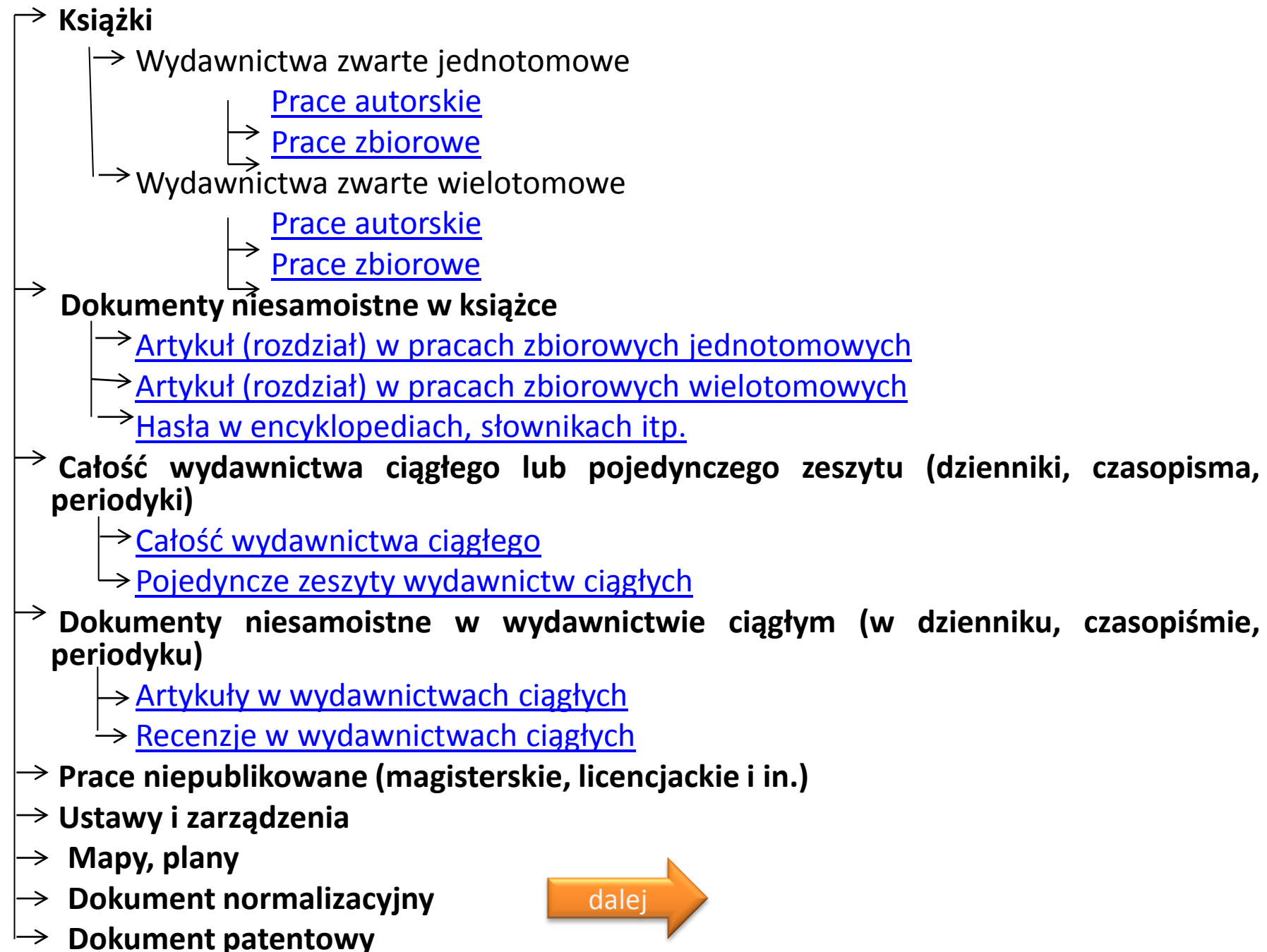

# $\boxed{\mathbf{x}}$

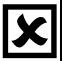

- **Książki na CD-ROM-ie**
- **Książki w internecie**
	- [Wydawnictwa](#page-22-0) [zwarte](#page-22-0) [prace](#page-22-0) [autorskie](#page-22-0)
	- → [Wydawnictwa](#page-23-0) [zwarte](#page-23-0) [prace](#page-23-0) [zbiorowe](#page-23-0)
	- → [Artykuły](#page-24-0) [\(rozdziały\)](#page-24-0) [w](#page-24-0) [pracach](#page-24-0) [zbiorowych](#page-24-0)
- **Wydawnictwa ciągłe w internecie (dzienniki, czasopisma, periodyki)**
	- → [Pojedyncze](#page-25-0) [zeszyty](#page-25-0) [wydawnictw](#page-25-0) [ciągłych](#page-25-0)
	- [Artykuły](#page-26-0) [w](#page-26-0) [wydawnictwach](#page-26-0) [ciągłych](#page-26-0)
- **Przypis do całej witryny internetowej**
- **Przypis do konkretnego dokumentu niesamoistnego lub części witryny internetowej**
- **Dokument samoistny w internecie**
- **Oprogramowanie komputerowe**

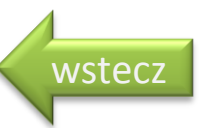

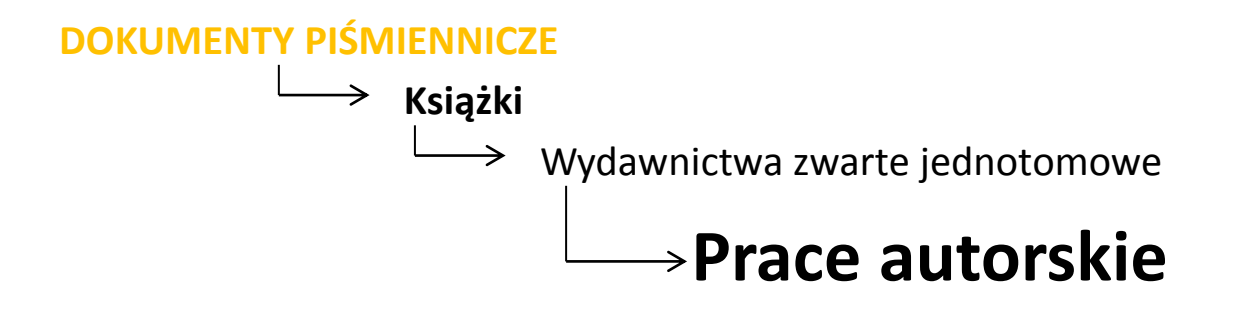

Nazwisko i Inicjał imienia autora, *Tytuł. Podtytuł***,** Oznaczenie wydania (pierwsze pomijamy), Miejsce Wydania, Wydawca, Rok wydania.

 $|\boldsymbol{\mathsf{x}}|$ 

#### **Przykład**

MAJCHRZAK J., MENDEL T., *Metodyka pisania prac magisterskich i dyplomowych*, Wyd. 3, Poznań, Wydawnictwo Akademii Ekonomicznej w Poznaniu, 1999.

Przykład - *[Kliknij tutaj](http://onte.wsg.byd.pl/moodle2.0/file.php/1/source/MetodycznePodstawyPisaniaPracyDyplomowej/swf/1/FLASH/index.html)* 

<span id="page-3-0"></span>spis dokumentów dalej

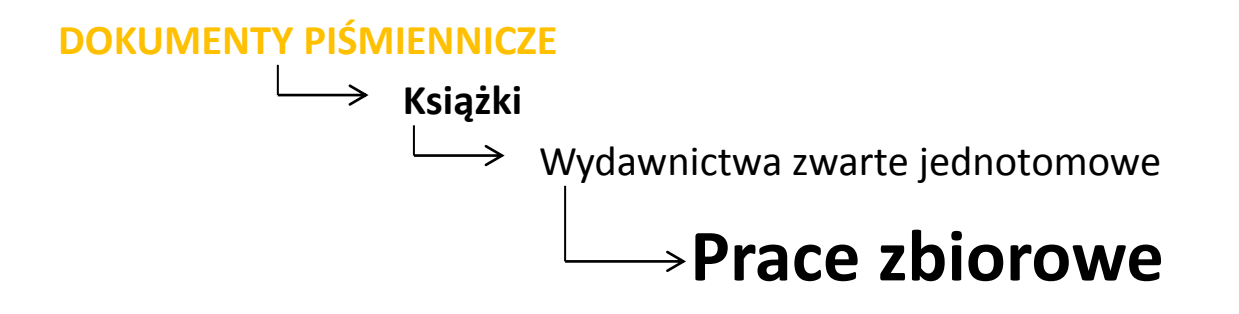

Nazwisko i Inicjał imienia redaktora (red.), *Tytuł. Podtytuł***,** Oznaczenie wydania (pierwsze pomijamy), Miejsce Wydania, Wydawca, Rok wydania.

**XI** 

#### **Przykład**

MARCINIAK K., SIKORA K., SOKOŁOWSKI D. (red), *Koncepcje i problemy badawcze geografii. Profesorowi Wiesławowi Maikowi w 70-lecie Urodzin*, Bydgoszcz, Wydawnictwo Uczelniane WSG w Bydgoszczy, 2011.

Przykład *- [Kliknij tutaj](http://onte.wsg.byd.pl/moodle2.0/file.php/1/source/MetodycznePodstawyPisaniaPracyDyplomowej/swf/2/FLASH/index.html)* 

<span id="page-4-0"></span>spis dokumentów dalej

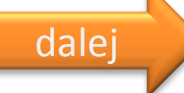

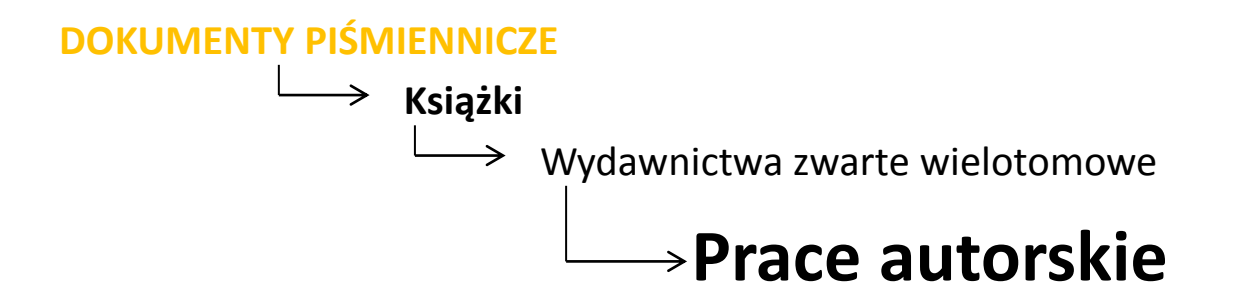

Nazwisko i Inicjał imienia autora, *Tytuł. Podtytuł***,** Oznaczenie wydania (pierwsze pomijamy), Miejsce Wydania, Wydawca, Rok wydania, Liczba tomów.

|X|

#### **Przykład**

SAMUELSON P. A., NORDHAUS W.D., *Ekonomia*, Wyd. 2 zm., Warszawa, Wydawnictwo Naukowe PWN, 2004, 2 t.

<span id="page-5-0"></span>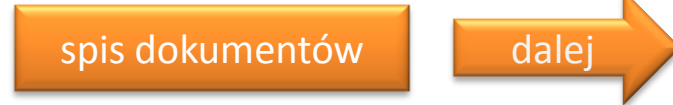

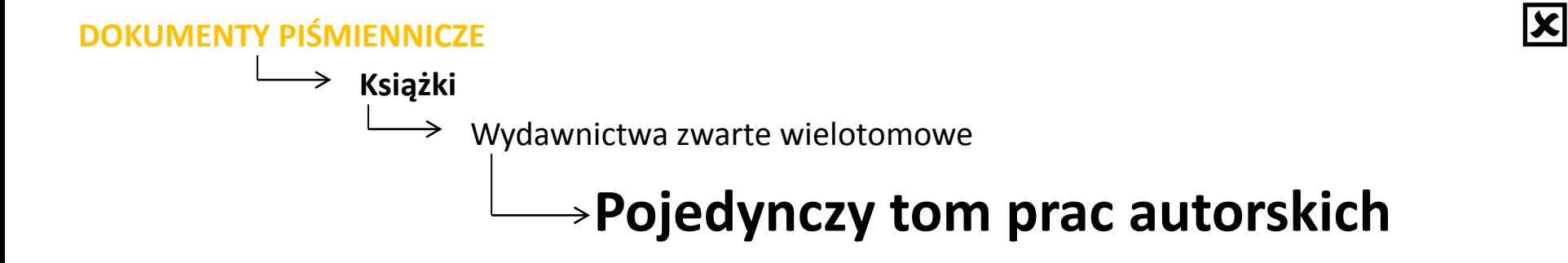

Nazwisko i Inicjał imienia autora, *Tytuł całości . Podtytuł,* Oznaczenie wydania (pierwsze pomijamy), Numer tomu, Tytuł tomu (jeśli jest), Miejsce wydania, Wydawca, Rok wydania.

#### **Przykład**

SAMUELSON P. A., NORDHAUS W. D., *Ekonomia*, Wyd. 2 zm., t. 2, Warszawa, Wydawnictwo Naukowe PWN, 2004.

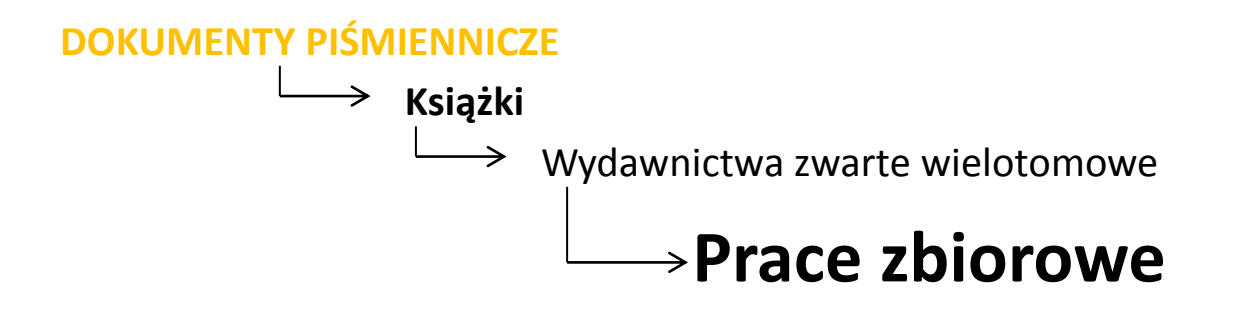

Nazwisko i Inicjał imienia redaktora (red), *Tytuł . Podtytuł,* Oznaczenie wydania (pierwsze pomijamy), Miejsce wydania, Wydawca, Rok wydania, Liczba tomów.

 $|\boldsymbol{\mathsf{x}}|$ 

#### **Przykład**

KWIECIŃSKI Z., ŚLIWERSKI B. (red.), *Pedagogika. Podręcznik akademicki*, Warszawa, Wydawnictwo Naukowe PWN, 2003, 2 t.

<span id="page-7-0"></span>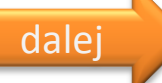

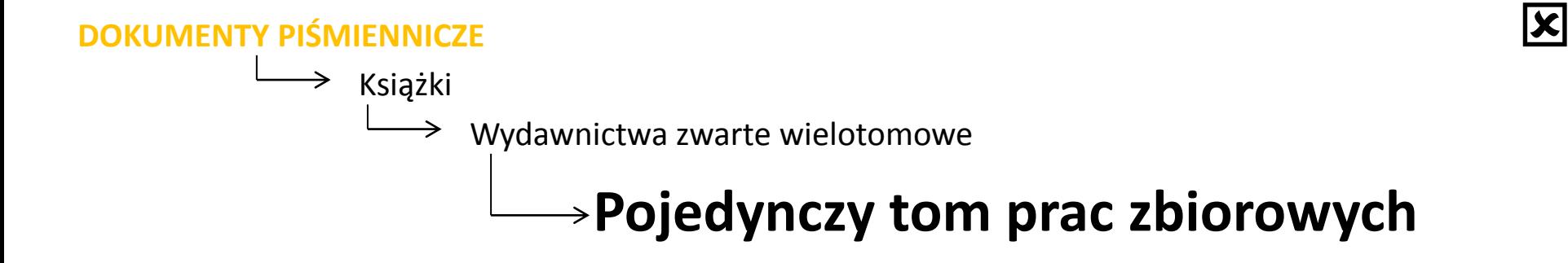

Nazwisko i Inicjał imienia redaktora (red), *Tytuł całości . Podtytuł,* Oznaczenie wydania (pierwsze pomijamy), Numer tomu, Tytuł tomu, Miejsce wydania, Wydawca, Rok wydania.

#### **Przykład**

STRELAU J. (red.), Psychologia. Podręcznik akademicki, t. 2, Psychologia ogólna, Gdańsk, Gdańskie Wydawnictwo Psychologiczne, 2004.

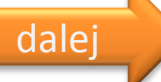

 $\rightarrow$  Dokumenty niesamoistne w książce

# **Artykuł (rozdział) w pracach zbiorowych jednotomowych**

 $|\mathbf{x}|$ 

#### **Szablon**

Nazwisko i Inicjał imienia autora artykułu, *Tytuł artykułu. Podtytuł* [W:] Inicjał imienia i Nazwisko redaktora (red.), *Tytuł całości*, Oznaczenie wydania (pierwsze pomijamy), Miejsce wydania, Wydawca, Rok wydania, Lokalizacja artykułu w dokumencie macierzystym (numery stron).

#### **Przykład**

KOWALCZYK A., *Percepcja wody i zjawisk wywołanych jej krążeniem w przestrzeni geograficznej* [W:] K. MARCINIAK, K. SIKORA, D. SOKOŁOWSKI (red.), *Koncepcje i problemy badawcze geografii. Profesorowi Wiesławowi Maikowi w 70-lecie Urodzin*, Bydgoszcz, Wydawnictwo Uczelniane WSG w Bydgoszczy, 2011, s. 589-600.

<span id="page-9-0"></span>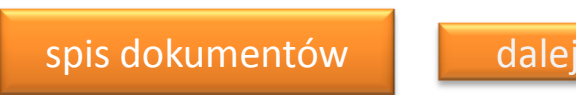

 $\rightarrow$  Dokumenty niesamoistne w książce

# **Artykuł (rozdział) w pracach zbiorowych wielotomowych**

 $|\boldsymbol{\mathsf{x}}|$ 

#### **Szablon**

Nazwisko i Inicjał imienia autora artykułu, *Tytuł artykułu. Podtytuł* [W:] Inicjał imienia i Nazwisko redaktora (red.), *Tytuł całości*, Oznaczenie wydania (pierwsze pomijamy), Miejsce wydania, Wydawca, Rok wydania, Lokalizacja artykułu w dokumencie macierzystym (numer tomu, numery stron).

#### **Przykład**

RUBACHA K., *Edukacja jako przedmiot pedagogiki i jej subdyscyplin* [W:] Z. Kwieciński, B. Śliwerski (red.), *Pedagogika. Podręcznik akademicki*, Warszawa, Wydawnictwo Naukowe PWN, 2003, t.1, s. 21-33.

<span id="page-10-0"></span>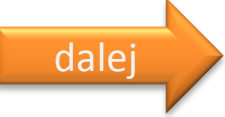

Dokumenty niesamoistne w książce

**Hasła w encyklopediach, słownikach itp.**

 $|\boldsymbol{\mathsf{x}}|$ 

#### **Szablon**

Nazwisko i Inicjał imienia autora hasła (jeżeli jest), *Tytuł hasła* [W:] Inicjał imienia i Nazwisko autora/redaktora (red.) encyklopedii, *Tytuł całości*, Oznaczenie wydania (pierwsze pomijamy), Miejsce wydania, Wydawca, Rok wydania, Lokalizacja artykułu w dokumencie macierzystym (numer tomu, numery stron).

#### **Przykład**

<span id="page-11-0"></span>*Egoizm* [W:] J. WOJCIECHOWSKI (red.), *Wielka encyklopedia PWN*, War-szawa, Wydawnictwo Naukowe PWN, 2002, t. 8, s. 87.

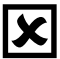

Całość wydawnictwa ciągłego lub pojedynczego zeszytu (dzienniki, czasopisma, periodyki)

# **Całość wydawnictwa ciągłego**

#### **Szablon**

"Tytuł czasopisma. Podtytuł", Wydanie (jeżeli występuje), Miejsce wydania, Wydawca, Rok wydania (jeśli czasopismo nadal ukazuje się, to podajemy pierwszy rok -), Uwagi (jeśli są konieczne).

#### **Przykład**

"Kurier Uczelniany", Bydgoszcz, Wyż-sza Szkoła Gospodarki, 2001-, do nr 12 (2004) wyd.: Wyższa Pomorska Szkoła Tu-rystyki i Hotelarstwa w Bydgoszczy.

<span id="page-12-0"></span>Przykład 1 - *[Kliknij tutaj](http://onte.wsg.byd.pl/moodle2.0/file.php/1/source/MetodycznePodstawyPisaniaPracyDyplomowej/swf/22/22.pdf)* 

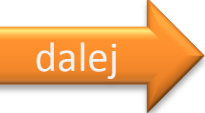

 $\vert \mathbf{x} \vert$ 

Całość wydawnictwa ciągłego lub pojedynczego zeszytu (dzienniki, czasopisma, periodyki)

# **Pojedyncze zeszyty wydawnictw ciągłych**

#### **Szablon**

"Tytuł czasopisma. Podtytuł", Wydanie (jeżeli występuje), Miejsce wydania, Wydawca, Rok wydania, Numer zeszytu, Uwagi (jeśli są konieczne).

#### **Przykład**

"Mechanik", Warszawa, Agenda Wydawnicza SIMP, 2012, nr 10.

<span id="page-13-0"></span>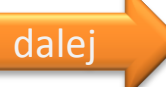

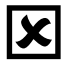

Dokumenty niesamoistne w wydawnictwie ciągłym (w dzienniku, czasopiśmie, periodyku)

# **Artykuł w wydawnictwach ciągłych**

#### **Szablon**

Nazwisko Inicjał autora artykułu, *Tytuł artykułu. Podtytuł*, "Tytuł czasopisma. Podtytuł", Rok wydania, Numer zeszytu, Numery stron.

#### **Przykład**

KLIMEK H., *Funkcja logistyczna portów morskich*, "Logistyka", 2012, nr 4, s. 57- 58.

<span id="page-14-0"></span>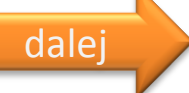

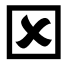

Dokumenty niesamoistne w wydawnictwie ciągłym (w dzienniku, czasopiśmie, periodyku)

# **Recenzja w wydawnictwach ciągłych**

#### **Szablon**

Nazwisko i Inicjał autora recenzji, *Tytuł recenzji. Podtytuł*, "Tytuł czasopisma. Podtytuł", Rok wydania, Numer zeszytu, Numery stron.

#### **Przykład**

<span id="page-15-0"></span>NIEZGODA A., *Recenzja książki Andrzeja Hadzika Turystyka zdrowotna uzdrowisk*, "Folia Turistica", 2009, nr 21, s. 241-243.

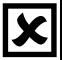

### **Prace niepublikowane (licencjackie, magisterskie i inne)**

#### **Szablon**

Nazwisko i Inicjał imienia autora, *Tytuł. Podtytuł***,** Rodzaj pracy (licencjacka, magisterska itp.), Instytucja sprawcza i jej siedziba, Rok opracowania, Technika wykonania (maszynopis – skrót mps, komputeropis – skrót kps, rękopis – skrót rkps), Osoba lub Instytucja przechowująca pracę (jeżeli jest inna niż instytucja, w której wykonano pracę).

#### **Przykład**

KOWALSKA A., *Wizerunek miasta jako element produktu turystycznego (analiza na przykładzie Bydgoszczy)*, Praca licencjacka, Wyższa Szkoła Gospodarki w Bydgoszczy, 2007, kps.

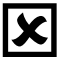

### **Ustawy i zarządzenia**

#### **Szablon**

*Tytuł dokumentu* (nazwa dokumentu, data zatwierdzenia, tytuł dokumentu), Lokalizacja w miejscu publikacji (oraz kolejne nowelizacje, jeśli są).

#### **Przykład**

*Ustawa z dnia 25 czerwca 1999 r. o Polskiej Organizacji Turystycznej*, Dz. U. z 1999 r. Nr 62, poz. 689; nowelizacje: z 2000 r. Nr 22, poz. 273; z 2001 r. Nr 22, poz. 249; z 2006 r. Nr 170, poz. 1217 i Nr 249, poz. 1832.

# **Mapy, plany**

#### **Szablon**

Nazwisko i Inicjał imienia autora mapy (jeśli jest), *Tytuł. Podtytuł mapy***,** Skala, Oznaczenie wydania (pierwsze pomijamy), Miejsce Wydania, Wydawnictwo, Rok wydania.

 $|\mathbf{x}|$ 

#### **Przykład**

*Bydgoszcz. Plan miasta*, 1:25000, Wyd. 10 uzup., Bydgoszcz, Regionalna Agencja Promocji Turystyki, 1999.

# **Dokument normalizacyjny**

#### **Szablon**

Numer normy (łącznie z rokiem, jeśli rok jest częścią numeru), Rok (wymieniony po numerze, jeśli rok nie wchodzi w skład numeru), *Tytuł normy*.

 $|\boldsymbol{\mathsf{x}}|$ 

#### **Przykład**

PN-ISO 690 : 2002, *Dokumentacja. Przypisy bibliograficzne. Zawartość, forma i struktura.*

## **Dokument patentowy**

#### **Szablon**

Właściciel lub zgłaszający, *Tytuł dokumentu patentowego*, Kraj lub Urząd Patentowy, Rodzaj dokumentu patentowego, Numer, Data udzielenia patentu. **X** 

#### **Przykład**

GRZELAKOWSKI Z., *Sposób monitorowania procesu intensywnego odchudzania,* Urząd Patentowy Rzeczypospolitej Polskiej, Patent 196487, zatwierdzony 31.01.2008.

### **Książki na CD-ROM-ie**

#### **Szablon**

Nazwisko i Inicjał imienia autora/redaktora (red.), *Tytuł. Podtytuł,* [Typ nośnika], Oznaczenie wydania (pierwsze pomijamy), Miejsce wydania, Wydawca, Rok wydania, Data aktualizacji (jeśli jest).

 $|\boldsymbol{\mathsf{x}}|$ 

#### **Przykład**

*Encyklopedia PWN. Portal,* [CD-ROM], Edycja 2004, Warszawa, Wydawnictwo Naukowe PWN, 2003.

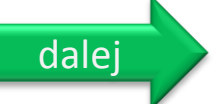

Książki w internecie

### **Wydawnictwa zwarte prace autorskie**

 $|\boldsymbol{\mathsf{x}}|$ 

#### **Szablon**

Nazwisko i Inicjał imienia autora (jeśli jest), *Tytuł. Podtytuł,* [Typ nośnika], Oznaczenie wydania (pierwsze pomijamy), Miejsce wydania, Wydawca, Rok wydania, Data aktualizacji (jeśli jest), Adres wydawniczy, [Data dostępu].

#### **Przykład**

HOFMOKL J., *Internet jako nowe dobro wspólne*, [online], Warszawa, Wydawnictwa Akademickie i Profesjonalne, 2009, http://otworzksiazke.pl/ internet jako dobro wspolne/5/skan/, [dostęp: 20.09.2016].

<span id="page-22-0"></span>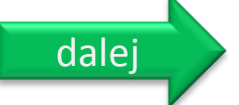

Książki w internecie

### **Wydawnictwa zwarte prace zbiorowe**

 $|\boldsymbol{\mathsf{x}}|$ 

#### **Szablon**

Nazwisko i Inicjał imienia redaktora (red.), *Tytuł. Podtytuł,* [Typ nośnika], Oznaczenie wydania (pierwsze pomijamy), Miejsce wydania, Wydawca, Rok wydania, Data aktualizacji (jeśli jest), Adres internetowy, [Data dostępu].

#### **Przykład**

HABER L.H. (red.), *Polskie doświadczenia w kształtowaniu społeczeństwa informacyjnego. Dylematy cywilizacyjno-kulturowe,* [online], Kraków, Wydział Nauk Społecznych Stosowanych AGH, 2002, http://winntbg.bg.agh.edu.pl/skrypty/0037/ index.php, [dostęp: 7 listopada 2012].

<span id="page-23-0"></span>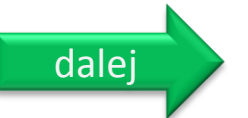

Książki w internecie

# **Artykuły (rozdziały) w pracach zbiorowych**

 $|\boldsymbol{\mathsf{x}}|$ 

#### **Szablon**

Nazwisko i Inicjał imienia autora artykułu, *Tytuł artykułu* [W:] Inicjał imienia i Nazwisko redaktora (red.), *Tytuł. Podtytuł,* [Typ nośnika], Oznaczenie wydania (pierwsze pomijamy), Miejsce wydania, Wydawca, Rok wydania, Lokalizacja w dokumencie macierzystym (nr tomu, nr stron), Data aktualizacji (jeśli jest), Adres internetowy, [Data dostępu].

#### **Przykład**

GOBAN-KLAS T., *Ontologia Internetu* [W:] L.H. Haber (red.), *Społeczeństwo informacyjne - wizja czy rzeczywistość? II ogólnopolska konferencja naukowa,* [on-line], Kraków, Uczelniane Wydawnictwa Naukowo-Dydaktyczne AGH, 2004, t. 1, s. 33-40, http:// winntbg.bg.agh.edu.pl/skrypty2/ 0095/033- 040.pdf, [dostęp: 10 listopada 2015].

<span id="page-24-0"></span>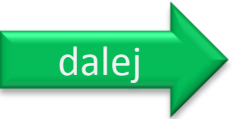

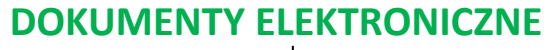

 $\rightarrow$  Wydawnictwa ciągłe w internecie (dzienniki, czasopisma, periodyki)

# **Pojedyncze zeszyty wydawnictw ciągłych**

**XI** 

#### **Szablon**

"Tytuł czasopisma. Podtytuł", [Typ nośnika], Miejsce wydania, Wydawca, Rok wydania, Numeracja zeszytu, Adres internetowy, [Data dostępu].

#### **Przykład**

"Wprost", [online], Warszawa, Agencja Wydawniczo-Reklamowa Wprost, 2009, nr 46, http://www.wprost.pl/ tygodnik/?I=1399, [dostęp: 7 listopada 2015].

<span id="page-25-0"></span>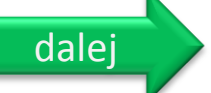

Wydawnictwa ciągłe w internecie (dzienniki, czasopisma, periodyki)

### **Artykuły w wydawnictwach ciągłych**

**XI** 

#### **Szablon**

Nazwisko i Inicjał imienia autora artykułu (jeśli jest), *Tytuł artykułu. Podtytuł*, "Tytuł czasopisma. Podtytuł", [Typ nośnika], Rok wydania, Numeracja zeszytu, Numery stronic (jeśli są podane), Data aktualizacji (jeśli jest), Adres internetowy, [Data dostępu].

#### **Przykład**

DOBROWOLSKI P., *Jak dostać się na Harvard,* "Wprost", [online], 2009, nr 46, http://www.wprost.pl/ar/177451/Jak-dostac-się-na-Harward/?I=1399, [dostęp: 10 listopada 2014].

<span id="page-26-0"></span>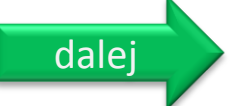

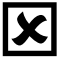

# **Przypis do całej witryny internetowej**

#### **Szablon**

*Tytuł witryny,* [Typ nośnika], Miejsce wydania, Wydawca (podmiot prowadzący), Data wydania (rok od kiedy ukazuje się -), Data aktualizacji (jeśli jest), Adres internetowy, [Data dostępu].

#### **Przykład**

*Interkl@sa. Polski Portal Edukacyjny,* [online], Warszawa, Fundacja – Polski Portal Edukacyjny Interl@sa, 2001-, http://www.interklasa.pl/portal/index/strony, [dostęp: 20 grudnia 2015].

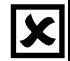

**Przypis do konkretnego dokumentu niesamoistnego lub części witryny internetowej**

#### **Szablon**

Nazwisko i Inicjał imienia autora artykułu (fragmentu, części witryny), *Tytuł artykułu (fragmentu, części witryny). Podtytuł* [W:] Tytuł witryny, [Typ nośnika], Miejsce wydania, Wydawca, Data wydania, Data aktualizacji (jeśli jest), Adres internetowy, [Data dostępu].

#### **Przykład**

BORYŃ A., *Wspomaganie motywacji uczenia się* [W:] Literka.pl. Portal Edukacyjny, [online], Poznań, Wydawnictwo Forum, 2012-12-10, http://literka.pl/article/ show/id/45641/ut/wspomaganie\_motywacji\_uczenia\_sie, [dostęp: 20.12.2012].

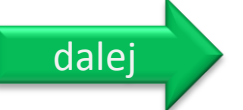

### **Dokument samoistny w internecie**

#### **Szablon**

Nazwisko i Inicjał imienia autora pracy, *Tytuł. Podtytuł,* [Typ nośnika], Rok wydania, Data aktualizacji (jeśli jest), Adres internetowy, [Data dostępu].

 $|\boldsymbol{\mathsf{x}}|$ 

#### **Przykład**

RYNKIEWICZ R., *Netykieta,* [online], 2003-05-13, aktualizowany 2006-09-05, http://www.netykieta.dlawas.net/, [dostęp: 7.11.2015].

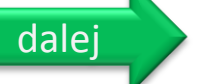

# **Oprogramowanie komputerowe**

#### **Szablon**

Autor oprogramowania, *Tytuł oprogramowania*, [typ nośnika], Wydanie (wersja), Data wydania, Data aktualizacji(jeśli jest), Adres internetowy, [Data dostępu]. **Przykład**

|X|

Fundacja Mozilla, *Mozilla Firefox 18.0.1 + 19.0 Beta 3,* [oprogramowanie], 2012- 11-30, http://www.programosy.pl/program,mozilla-firefox.html, [dostęp: 20 grudnia 2012].